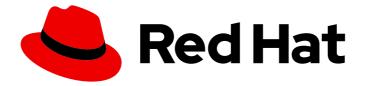

# **OpenShift Sandboxed Containers 1.4**

# **OpenShift sandboxed containers release notes**

For Red Hat OpenShift

Last Updated: 2024-01-29

# OpenShift Sandboxed Containers 1.4 OpenShift sandboxed containers release notes

For Red Hat OpenShift

# Legal Notice

Copyright © 2024 Red Hat, Inc.

The text of and illustrations in this document are licensed by Red Hat under a Creative Commons Attribution–Share Alike 3.0 Unported license ("CC-BY-SA"). An explanation of CC-BY-SA is available at

http://creativecommons.org/licenses/by-sa/3.0/

. In accordance with CC-BY-SA, if you distribute this document or an adaptation of it, you must provide the URL for the original version.

Red Hat, as the licensor of this document, waives the right to enforce, and agrees not to assert, Section 4d of CC-BY-SA to the fullest extent permitted by applicable law.

Red Hat, Red Hat Enterprise Linux, the Shadowman logo, the Red Hat logo, JBoss, OpenShift, Fedora, the Infinity logo, and RHCE are trademarks of Red Hat, Inc., registered in the United States and other countries.

Linux <sup>®</sup> is the registered trademark of Linus Torvalds in the United States and other countries.

Java <sup>®</sup> is a registered trademark of Oracle and/or its affiliates.

XFS <sup>®</sup> is a trademark of Silicon Graphics International Corp. or its subsidiaries in the United States and/or other countries.

MySQL <sup>®</sup> is a registered trademark of MySQL AB in the United States, the European Union and other countries.

Node.js <sup>®</sup> is an official trademark of Joyent. Red Hat is not formally related to or endorsed by the official Joyent Node.js open source or commercial project.

The OpenStack <sup>®</sup> Word Mark and OpenStack logo are either registered trademarks/service marks or trademarks/service marks of the OpenStack Foundation, in the United States and other countries and are used with the OpenStack Foundation's permission. We are not affiliated with, endorsed or sponsored by the OpenStack Foundation, or the OpenStack community.

All other trademarks are the property of their respective owners.

## Abstract

The release notes summarize all new features and enhancements, notable technical changes, major corrections from the previous version, and any known bugs upon general availability.

# Table of Contents

| PREFACE                                                                                                    | . 3 |
|----------------------------------------------------------------------------------------------------|-----|
| CHAPTER 1. OPENSHIFT SANDBOXED CONTAINERS 1.4 RELEASE NOTES                                                | . 4 |
| 1.1. ABOUT THIS RELEASE                                                                                    | 4   |
| 1.2. NEW FEATURES AND ENHANCEMENTS                                                                         | 4   |
| 1.2.1. Peer pods support for OpenShift sandboxed containers (Technology Preview)                           | 4   |
| 1.2.2. QEMU error log collection                                                                           | 4   |
| 1.2.3. Updated channel for installing OpenShift sandboxed containers Operator                              | 4   |
| 1.3. BUG FIXES                                                                                             | 4   |
| 1.4. KNOWN ISSUES                                                                                          | 5   |
| 1.5. LIMITATIONS                                                                                           | 7   |
| 1.6. ASYNCHRONOUS ERRATA UPDATES                                                                           | 7   |
| 1.6.1. RHBA-2023:3529 - OpenShift sandboxed containers 1.4.0 image release, bug fix, and enhancement       |     |
| advisory                                                                                                   | 8   |
| 1.6.2. RHSA-2023:4290 - OpenShift sandboxed containers 1.4.1 image release, bug fix, and security advisory | 8   |
|                                                                                                    |     |

# PREFACE

# CHAPTER 1. OPENSHIFT SANDBOXED CONTAINERS 1.4 RELEASE NOTES

# **1.1. ABOUT THIS RELEASE**

These release notes track the development of OpenShift sandboxed containers 1.4 alongside Red Hat Red Hat OpenShift 4.13.

This product is fully supported and enabled by default as of Red Hat OpenShift 4.10.

# **1.2. NEW FEATURES AND ENHANCEMENTS**

## 1.2.1. Peer pods support for OpenShift sandboxed containers (Technology Preview)

Users can now deploy OpenShift sandboxed containers workloads using peer pods on either AWS or Microsoft Azure. This enables users to circumvent the need for nested virtualization. This feature is in Technology Preview and not fully supported. For more information, see Deploying OpenShift sandboxed containers workloads using peer pods.

## 1.2.2. QEMU error log collection

QEMU warning and error logs now print to both the node journal, the Kata runtime logs, and the CRI-O logs. For more information, see Viewing debug logs for OpenShift sandboxed containers.

## 1.2.3. Updated channel for installing OpenShift sandboxed containers Operator

The subscription channel when installing OpenShift sandboxed containers Operator is now always **stable**, instead of **stable-<version>** to enable consistency.

# 1.3. BUG FIXES

Previously, upgrading OpenShift sandboxed containers did not automatically update the existing KataConfig CR. As a result, monitor pods from previous deployments were not restarted and continued to run with an outdated kataMonitor image.
Starting from release 1.3.2, the kataMonitorImage was removed from the KataConfig CR, and the upgrade for all monitor pods is handled internally by the Operator.

#### (KATA-1650)

 Previously, users could not install OpenShift sandboxed containers on a disconnected cluster. The pull specification of the kata-monitor container image used a tag instead of a digest. This prevented the image from being mirrored with the ImageContentSourcePolicy resource. With this release, the CSV spec.relatedImages section has been updated to ensure that all container images in the OpenShift sandboxed containers Operator are included. As a result, all container pull specifications now utilize digests instead of tags, enabling the installation of OpenShift sandboxed containers in disconnected environments.

#### (KATA-2038)

• Previously, metrics were not available for OpenShift sandboxed containers running on a tainted node. With this release, a toleration has been added to the **kata-monitor** pods, enabling the pods to run and collect metrics on any node, even a tainted node. (KATA-2121)

• Previously, the base images for the OpenShift sandboxed containers Operator used **ubi8/ubimimimal** images. With this release, to ensure compatibility with RHEL 9 clusters and Red Hat OpenShift 4.13, the base images have been updated to use **ubi9/ubi** images. (KATA-2212)

# **1.4. KNOWN ISSUES**

If you are using OpenShift sandboxed containers, you might receive SELinux denials when accessing files or directories mounted from the **hostPath** volume in an Red Hat OpenShift cluster. These denials can occur even when running privileged sandboxed containers because privileged sandboxed containers do not disable SELinux checks.
Following SELinux policy on the host guarantees full isolation of the host file system from the sandboxed workload by default. This also provides stronger protection against potential security flaws in the **virtiofsd** daemon or QEMU.

If the mounted files or directories do not have specific SELinux requirements on the host, you can use local persistent volumes as an alternative. Files are automatically relabeled to **container\_file\_t**, following the SELinux policy for container runtimes. See Persistent storage using local volumes.

Automatic relabeling is not an option when mounted files or directories are expected to have specific SELinux labels on the host. Instead, you can set custom SELinux rules on the host to allow the **virtiofsd** daemon to access these specific labels. (KATA-469)

• Some OpenShift sandboxed containers Operator pods use container CPU resource limits to increase the number of available CPUs for the pod. These pods might receive fewer CPUs than requested. If the functionality is available inside the container, you can diagnose CPU resource issues by using **oc rsh <pod>** to access a pod and running the **Iscpu** command:

\$ Iscpu

#### Example output

| CPU(s):               | 16         |
|-----------------------|------------|
| On-line CPU(s) list:  | 0-12,14,15 |
| Off-line CPU(s) list: | 13         |

The list of offline CPUs will likely change unpredictably from run to run.

As a workaround, you can use a pod annotation to request additional CPUs rather than setting a CPU limit. CPU requests that use pod annotation are not affected by this issue, because the processor allocation method is different. Rather than setting a CPU limit, the following **annotation** must be added to the metadata of the pod:

metadata: annotations: io.katacontainers.config.hypervisor.default\_vcpus: "16"

#### (KATA-1376)

- The progress of the runtime installation is shown in the **status** section of the **kataConfig** custom resource (CR). However, the progress is not shown if all of the following conditions are true:
  - There are no worker nodes defined. You can run **oc get machineconfigpool** to check the number of worker nodes in the machine config pool.

• No kataConfigPoolSelector is specified to select nodes for installation.

In this case, the installation starts on the control plane nodes because the Operator assumes it is a converged cluster where nodes have both control plane and worker roles. The **status** section of the **kataConfig** CR is not updated during the installation. (KATA-1017)

- In the KataConfig tab in the web console, if you click Create KataConfig while in the YAML view, the KataConfig YAML is missing the **spec** fields. Toggling to the Form view and then back to the YAML view fixes this issue and displays the full YAML. (KATA-1372)
- In the KataConfig tab in the web console, a 404: Not found error message appears whether a KataConfig CR already exists or not. To access an existing KataConfig CR, go to Home > Search. From the Resources list, select KataConfig. (KATA-1605)
- During the installation of the **KataConfig** CR, the node status will be incorrect if the **KataConfig** CR deletion is initiated before the first node reboots. When this happens, the Operator is stuck in a state where the Operator attempts to delete and install the **KataConfig** CR simultaneously. The expected behavior is that the installation stops and the **KataConfig** CR is deleted. (KATA-1851)
- When you set SELinux Multi-Category Security (MCS) labels in the security context of a container, the pod will not start and throw the following error:

Error: CreateContainer failed: EACCES: Permission denied: unknown

The runtime does not have access to the security context of the containers when the sandboxed container is created. This means that **virtiofsd** does not run with the appropriate SELinux label and cannot access host files for the container. As a result, you cannot rely on MCS labels to isolate files in the sandboxed container on a per-container basis. This means that all containers can access all files within the sandboxed container. Currently, there is no workaround for this issue.

#### (KATA-1875)

• When stopping a sandboxed container workload, the following QEMU error messages are logged to the worker node system journal:

qemu-kvm: Failed to write msg. qemu-kvm: Failed to set msg fds. qemu-kvm: vhost VQ 0 ring restore failed qqemu-kvm: vhost\_set\_vring\_call failed

These errors are harmless and can be ignored.

For more information on how to access the system journal logs, see Collecting OpenShift sandboxed containers data for Red Hat Support.

#### (KATA-2133)

When installing the OpenShift sandboxed containers Operator using the web console, the UI might display the incorrect operator version after clicking Install.
The incorrect version appears in gray text in the installation window and reads:

#### <Version number> provided by Red Hat

The correct operator is installed. You can navigate to **Operators**  $\rightarrow$  **Installed Operators** to see the correct version listed beneath the OpenShift sandboxed containers Operator.

#### (KATA-2161)

• When using peer pods with OpenShift sandboxed containers, the **kata-remote-cc** runtime class is created when you create the **KataConfig** CR and set the **enablePeerPods** field to **true**. As a result, users should see the **kata-remote-cc** runtime class in the **KataConfig** CR, in addition to the **kata** runtime class, and users should technically be able to run both standard Kata pods and peer-pod Kata pods on the same cluster.

As a cluster admin, when you examine the **KataConfig** CR, you will only find **kata** in the **Status.runtimeClass** field. The runtime class **kata-remote-cc** does not appear. Currently, there is no workaround for this issue.

#### (KATA-2164)

• FIPS compliance for OpenShift sandboxed containers only applies to the **kata** runtime class. The new peer pods runtime class **kata-remote-cc** is not yet fully supported, and has not been tested for FIPS compliance. (KATA-2166)

# **1.5. LIMITATIONS**

• When using older versions of the Buildah tool in OpenShift sandboxed containers, the build fails with the following error:

process exited with error: fork/exec /bin/sh: no such file or directory

subprocess exited with status 1

You must use the latest version of Buildah, available at quay.io.

#### (KATA-1278)

# **1.6. ASYNCHRONOUS ERRATA UPDATES**

Security, bug fix, and enhancement updates for OpenShift sandboxed containers 4.13 are released as asynchronous errata through the Red Hat Network. All Red Hat OpenShift 4.13 errata are available on the Red Hat Customer Portal. For more information about asynchronous errata, see the Red Hat OpenShift Life Cycle.

Red Hat Customer Portal users can enable errata notifications in the account settings for Red Hat Subscription Management (RHSM). When errata notifications are enabled, users are notified by email whenever new errata relevant to their registered systems are released.

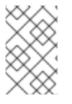

#### NOTE

Red Hat Customer Portal user accounts must have systems registered and consuming Red Hat OpenShift entitlements for Red Hat OpenShift errata notification emails to generate.

This section will continue to be updated over time to provide notes on enhancements and bug fixes for future asynchronous errata releases of OpenShift sandboxed containers 1.4.

# 1.6.1. RHBA-2023:3529 - OpenShift sandboxed containers 1.4.0 image release, bug fix, and enhancement advisory

Issued: 2023-06-08

OpenShift sandboxed containers release 1.4.0 is now available. This advisory contains an update for OpenShift sandboxed containers with enhancements and bug fixes.

The list of bug fixes included in the update is documented in the RHBA-2023:3529 advisory.

# 1.6.2. RHSA-2023:4290 - OpenShift sandboxed containers 1.4.1 image release, bug fix, and security advisory

Issued: 2023-07-27

OpenShift sandboxed containers release 1.4.1 is now available. This advisory contains an update for OpenShift sandboxed containers with security and bug fixes.

The list of bug fixes included in the update is documented in the RHSA-2023:4290 advisory.